# **Xindice Upgrading How-Tos**

\$Revision: 530617 \$

#### **by Vadim Gritsenko**

## **Table of contents**

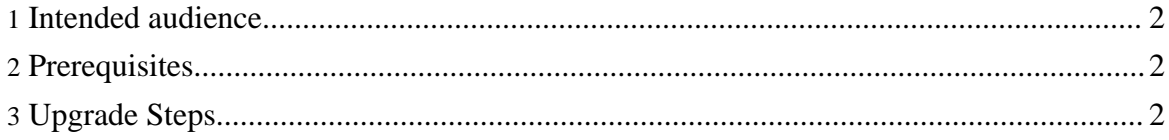

#### <span id="page-1-0"></span>**1. Intended audience**

These How-tos are aimed at developers or administrator performing upgrade of older release of Xindice to the newer ones.

#### <span id="page-1-1"></span>**2. Prerequisites**

Shutdown. Shutdown the database before starting an upgrade.

Backup. Always back up your database before starting an upgrade.

### <span id="page-1-2"></span>**3. Upgrade Steps**

Pick the version you are currently running, and follow the steps.

- [Xindice](one-one.html) 1.1b1 through 1.1b4
- [Xindice](one-oh.html) 1.0

If you run into problems, don't worry. Be sure to send [feedback](../../../mail.html) so that we can improve these documents for the next person.